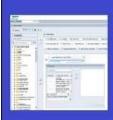

## PENNANT STUDENT RECORDS data collection in the Data Warehouse

## Training and resources

## Hours, Credits, and Penn "Currency"

At Penn, nine of the twelve schools all use the same "Currency" or credit hour value on courses. In the legacy SRS system, these were called "CU"s or Course Units. Three of the twelve schools use a different "currency": The Law School uses "SH" or Semester Hours, and the Dental School and Veterinary School both use "CR" or Credit Units.

In the Banner database, there is only one type of currency. The "BU" or Banner Unit is equivalent to the legacy CU. All courses, course sections, and course registrations are stored in BUs. There are no SH or CR values in Banner.

In the Pennant Student Records data collection, we have calculated fields that take the BUs and translate them into Penn Currency based on the student's school and which level their courses are being counted towards. If the student is in the Law School, their courses are translated into the SH currency. If the student is in the Dental or Veterinary school, their courses are translated in the CR currency.

There is a complex function used to do the translation, that takes into account the level to which the course is to be applied, and handles rounding issues when going from BU to SH or BU to CR. It is important that you always use the calculated value in the warehouse. Do not ever simply take the Banner Units and multiple by some standard number! Doing so can result in rounding errors, and can cause your results to differ from what will appear on the students' transcript.

The warehouse will usually present the value in both ways, for example:

| CREDIT_TYPE | REG_CREDIT_BU | REGISTERED_CREDIT | EARNED_CREDIT_BU | EARNED_CREDIT |
|-------------|---------------|-------------------|------------------|---------------|
| SH          | 1.33          | 4                 | 1.33             | 4             |
| SH          | 1             | 3                 | 1                | 3             |
| CR          | 0.83          | 5                 | 0.83             | 5             |
| CR          | 1             | 6                 | 1                | 6             |
| CU          | 1             | 1                 | 1                | 1             |
| CU          | 0.5           | 0.5               | 0.5              | 0.5           |

Having the values stored both ways means you do not need to do any translations of currency in your queries.

If you want to see the credits in Penn's currency, use the standard column. In the example above, you would use REGISTERED\_CREDIT and EARNED\_CREDIT to see the credits in Penn's currency.

If you are doing an analysis across all schools and you need all the currency to be normalized so that you can do aggregations, use the Banner Units column. In the example above, you would use REG\_CREDIT\_BU and EARNED\_CREDIT\_BU.